# **Decorator Pattern**

514770-1Fall 20219/27/2021 Kyoung Shin Park Computer Engineering Dankook University

#### **Decorator Pattern**

- "Attach **additional responsibilities** to an object **dynamically**. Decorators provide a flexible **alternative to subclassing for extending functionality**."
- This pattern creates a decorator class which **wraps the original class** and provides **additional functionality**  keeping class methods signature intact.
- Also known as "**Wrapper**"
- Also this pattern is really useful and commonly faced java interview question on design patterns.

#### **Decorator Pattern**

- All subclasses of java.io.InputStream, OutputStream, Reader and Writer have a constructor taking an instance of same type.
- java.util.Collections, the checkedXXX(), synchronizedXXX() and unmodifiableXXX() methods
- javax.servlet.http.HttpServletRequestWrapper and HttpServletResponseWrapper
- javax.swing.JScrollPane

#### **Problem**

- Suppose you want to add additional features or behaviors to an existing object.
	- **Inheritance is not feasible** because it is static and applies to an entire class.
	- In fact, it has been shown that extending objects using inheritance often results in an **exploding class hierarchy**.
	- Can you add new features without using inheritance?

#### **Decorator Pattern**

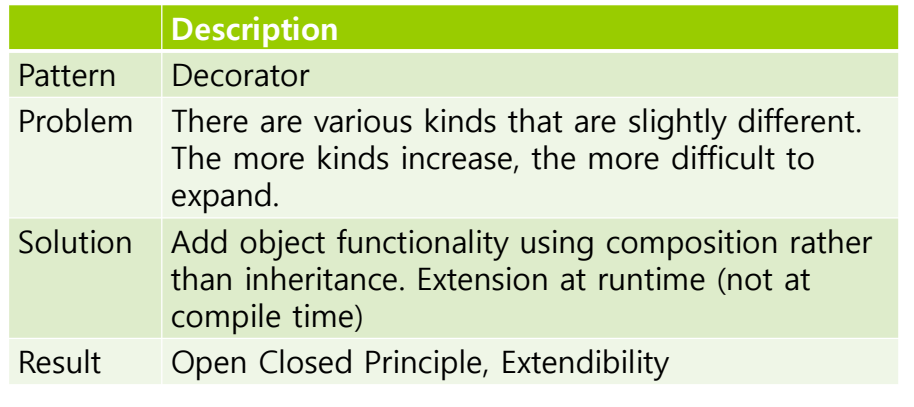

a The decorator pattern allows a user to add new functionality to an existing object without altering its structure.

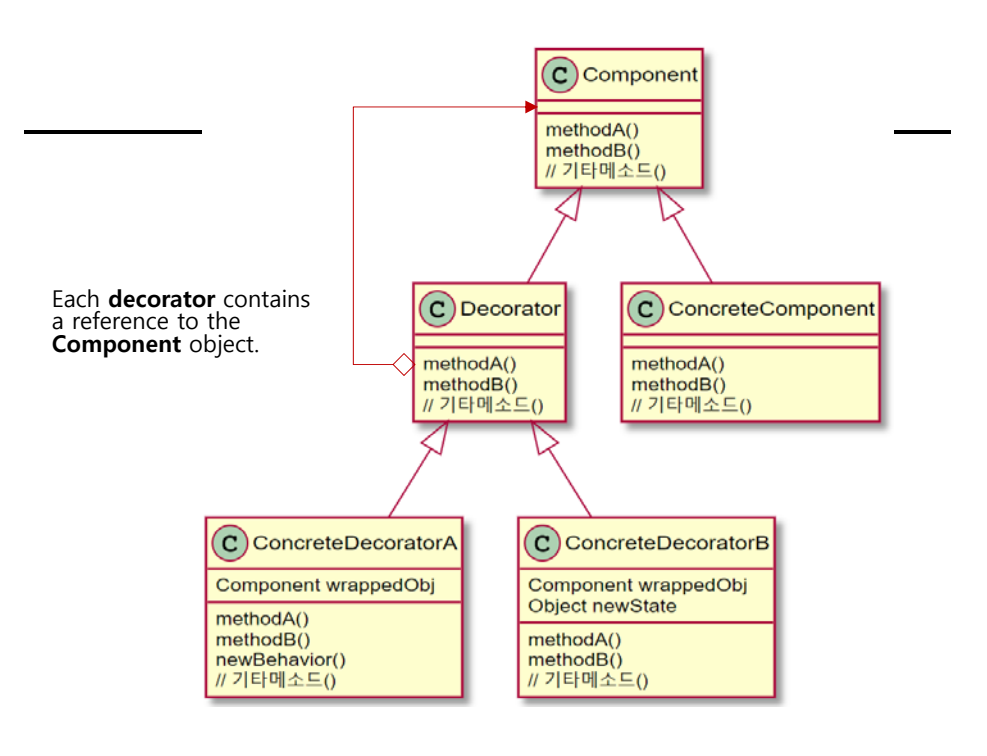

### **Define Decorator Pattern**

- □ Component
	- This is the wrapper which can have additional responsibilities associated with it at runtime
- **O** ConcreteComponent
	- This is the original object to which the additional responsibilities are added in program.
- **D** Decorator
	- **This is an abstract class which contains a reference to the** component object and also implements the component interface.
- □ ConcreteDecorator
	- **They extend the decorator and build additional functionality on** top of the Component class.
- Decorator can extend the state of Component.

### **Decorator Pattern**

- Decorator pattern is designed in a way that **multiple decorators** can be stacked on top of each other, each **adding new functionality**.
- In contrast to inheritance, a decorator can operate on any implementation of a given interface, which eliminates the need to subclass an entire class hierarchy.
- $\Box$  The decorator adds its own behavior either before and/or after delegating to the object it decorates to do the rest of the job.
- **In the decorator pattern, inheritance is not to inherit a behavior, but to conform to the form.**
- **Component can be an abstract class or interface.**

- Starbuzz Coffee has made a name for itself as the fastest growing coffee shop around.
	- Because they've grown so quickly, they're scrambling to update their ordering systems to match their beverage offerings.
	- **Nhen they first went into business, they designed their classes** like this..

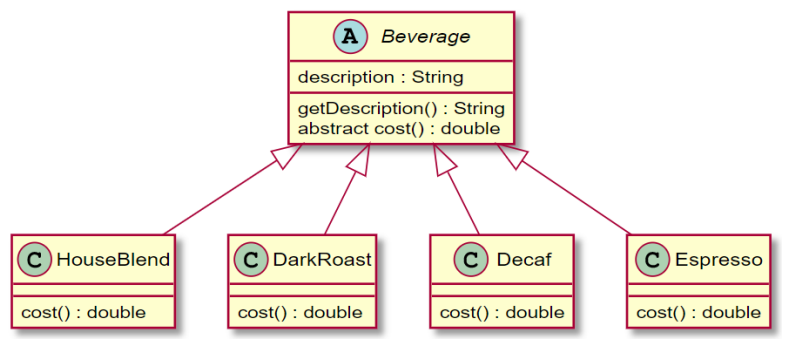

# **Starbuzz Coffee (HFDP Ch. 3)**

 In addition to your coffee, you can also ask for several **condiments** like steamed milk, soy, mocha(chocolate), and whipped cream. Starbuzz **charges** a bit for each of these, so they really need to get them built into their order system. Here's their first attempt…..

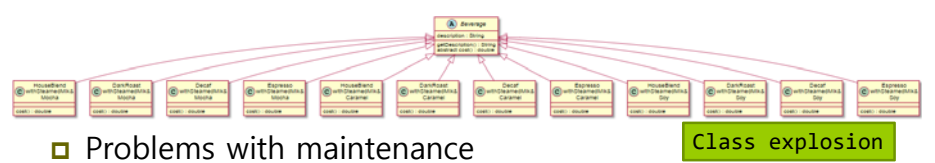

- What if a new topping is added?
- What if the prices of existing ingredients (milk, cream, etc) increase?

# **Starbuzz Coffee (HFDP Ch. 3)**

- **Beverage base class** add **instance variables** to represent whether or not each beverage has milk, mocha, whip…
	- **The superclass cost() will calculate the costs for all of the condiments.**
	- The overridden cost() will extend that functionality to include costs for that specific beverage type.

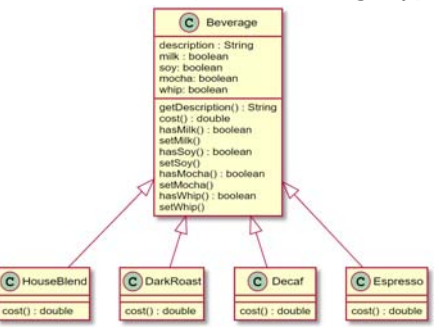

#### **Starbuzz Coffee (HFDP Ch. 3)**

- **D** We've seen that representing our beverage plus condiment pricing with inheritance has not worked out very well – class explosions, rigid designs, or we add functionality to the base class that isn't appropriate for some of the subclasses.
- We'll start with a beverage and "decorate" it with the condiments at runtime.
- If a customer wants a **DarkRoast** with **Mocha** and **Whip**
	- Take a DarkRoast object
	- Decorate it with a Mocha object
	- Decorate it with a Whip object
	- Call the cost() method and rely on delegate to add on the condiment costs
		- Mocha, Whip are decorator objects as "wrappers".

- Constructing a drink order with **Decorators**
	- **Start with DarkRoast object** 
		- **DarkRoast inherits from Beverage and has a cost**() method that computes the cost of the drink.

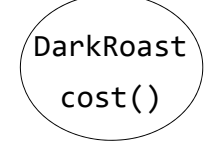

# **Starbuzz Coffee (HFDP Ch. 3)**

- The customer wants Mocha, so we create a **Mocha** object and **wrap it around** the DarkRoast.
	- The **Mocha** object is a decorator. Its type "mirrors" (mean it is the same type) the object it is decorating, in this case, a Beverage.
	- So, Mocha has a cost() method, and through polymorphism we can treat any **Beverage wrapped in Mocha** as a Beverage, too (because Mocha is a subtype of Beverage).

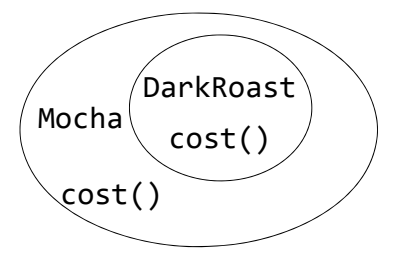

### **Starbuzz Coffee (HFDP Ch. 3)**

- **The customer also wants Whip, so we create a Whip object and wrap Mocha with it**.
	- **Whip** is a decorator, so it also mirrors DarkRoast's type (Whip is a subtype of Beverage).
	- So, a **DarkRoast wrapped in Mocha and Whip** is still a Beverage, and we can do anything with it we can do with a DarkRoast, including call its cost() method.

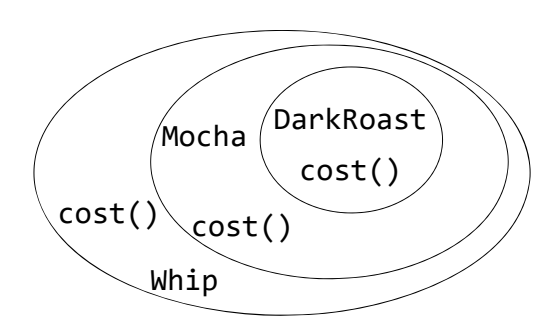

### **Starbuzz Coffee (HFDP Ch. 3)**

- It's time to compute the cost for the customer.
	- We do this by calling **cost()** on the **outermost decorator, Whip.**
	- **u** Whip is going to delegate computing the cost to the objects it decorates. – Whip calls cost() on Mocha. Mocha calls cost() on DarkRoast. DarkRoast returns its cost, 99 cents. Mocha adds its cost, 20 cents, and returns the new total, \$1.19.
	- Once it gets a cost, it will add on the cost of the Whip. Whip adds its cost 10 cents, and returns the final total, \$1.29.

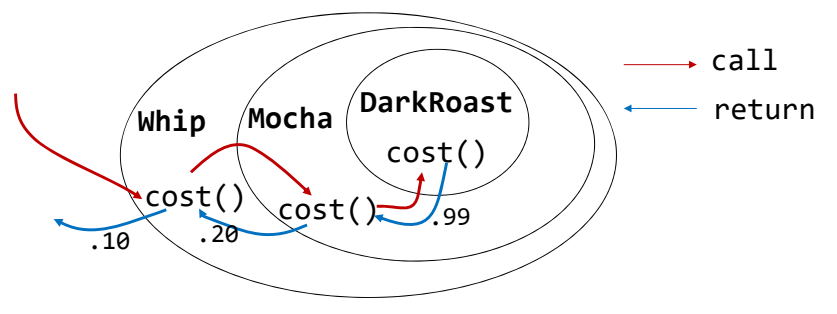

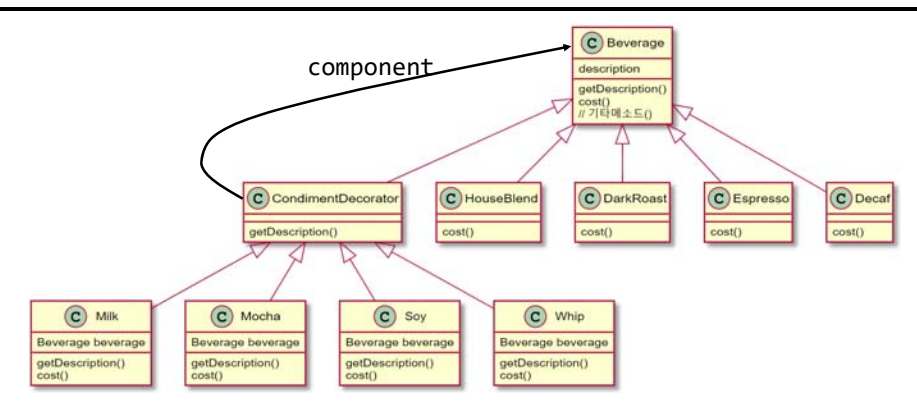

Beverage acts as our abstract Component class.

#### **Starbuzz Coffee (HFDP Ch. 3)**

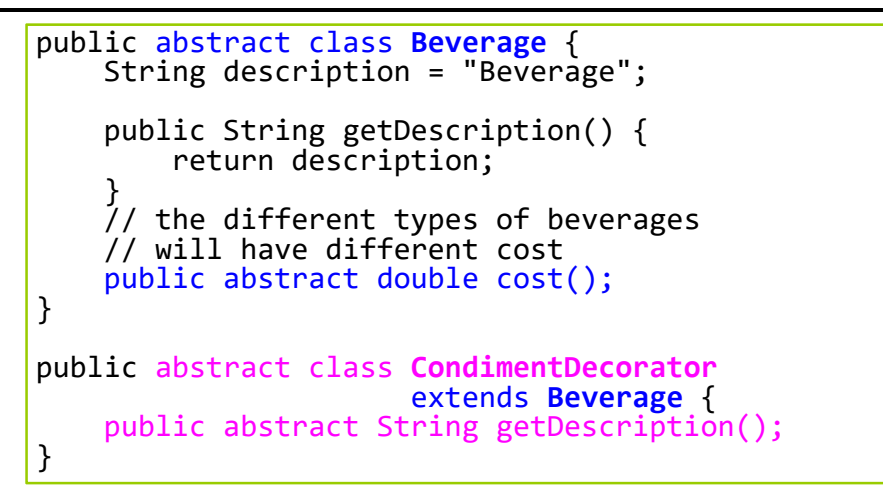

### **Starbuzz Coffee (HFDP Ch. 3)**

```
public class Espresso extends Beverage {
    public Espresso() {
        description = "Espresso";}
    public double cost() {
        return 1.99;
    }
}
public class HouseBlend extends Beverage {
    public HouseBlend() {
        description = 'flouse Blend Coffee';
    }
    public double cost() {
        return .89;
    }
}
```
#### **Starbuzz Coffee (HFDP Ch. 3)**

```
public class Mocha extends CondimentDecorator {
    Beverage beverage;
    public Mocha(Beverage beverage) {
        this.beverage = beverage;
    }
    public String getDescription() {
        return beverage.getDescription() + "+ Mocha
";
    }
    public double cost() {
        return beverage.cost() + .20;
    }
}
```

```
public class Whip extends CondimentDecorator {
    Beverage beverage;
    public Whip(Beverage beverage) {
        this.beverage = beverage;
    }
    public String getDescription() {
        return beverage.getDescription() + "+ Whip
";
    }
    public double cost() {
        return beverage.cost() + .10;
    }
}
```
### **Starbuzz Coffee (HFDP Ch. 3)**

```
public class StarbuzzCoffee {
    public static void main(String[] args[]) {
        Beverage b = new Espresso();
        System.out.println(b.getDescription()
          + " $" + b.cost());
        b = new DarkRoast();
        b = new Mocha(b);
        b = new Mocha(b); // add second mocha
        b = new Whip(b);
        System.out.println(b.getDescription()
          + " $" + b.cost());
        b = new HouseBlend();
        b = new Soy(b);
        b = new Mocha(b);
        b = new Whip(b);
        System.out.println(b.getDescription()
          + " $" + b.cost());
    }
}
```
#### **Java I/O**

- Java I/O is handled by the io package, and the decorator pattern is used around the following four classes.
- The following classes are used as the **decorator** and cannot be used directly because they are abstract classes.

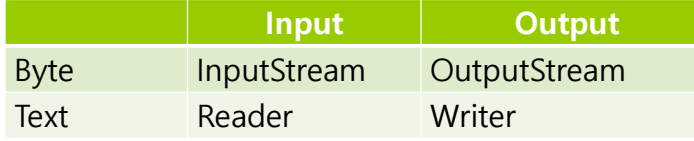

### **Java I/O**

- **O** Component FileInputStream
- □ Decorator BufferedInputStream
	- Read bytes of data into the buffer
	- **Provide the readLine() method to read input line by line**
- Decorator LineNumberInputStream
	- Provide a extra functionality of keeping track of the current line number.

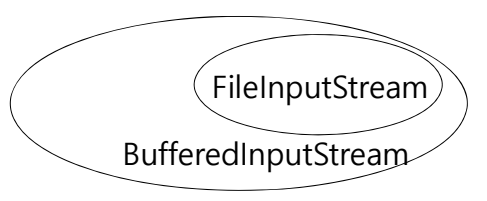

**Java I/O**

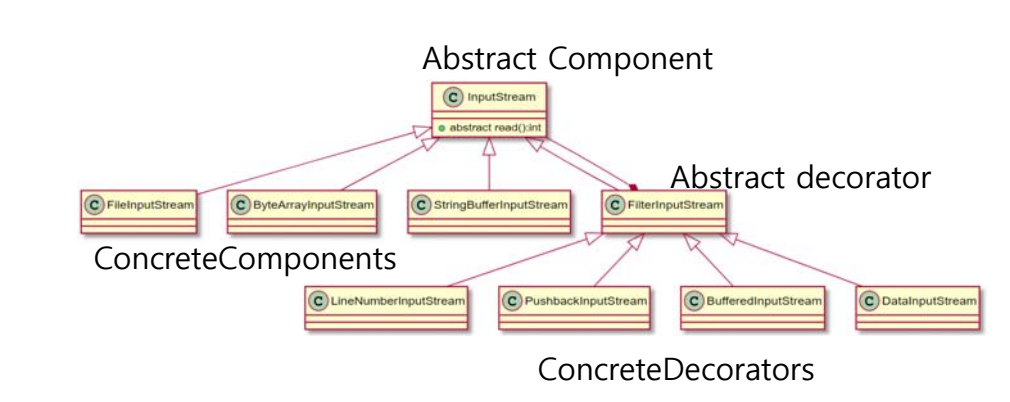

#### **Java I/O – File I/O**

**D** FileInputStream

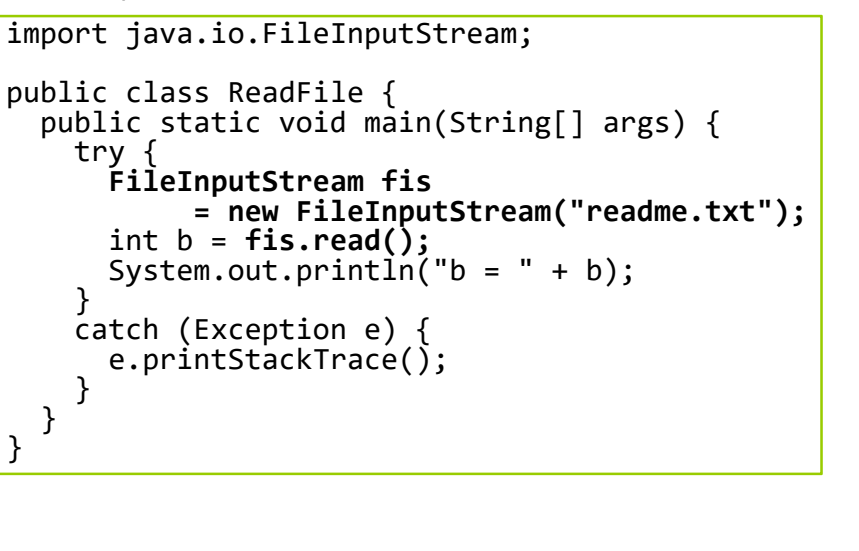

#### **Java I/O – File I/O**

```
□ BufferedInputStream
import java.io.FileInputStream;
import java.io.BufferedInputStream;
public class ReadFile {
    public static void main(String[] args) {
        try {
            BufferedInputStream bis
               = new BufferedInputStream(
                 new FileInputStream("readme.txt"));
             int b = bis.read();
            System.out.println("b = " + b);
        }
         catch (Exception e) {
            e.printStackTrace();
        }
    }
}
```
#### **Java I/O – File I/O**

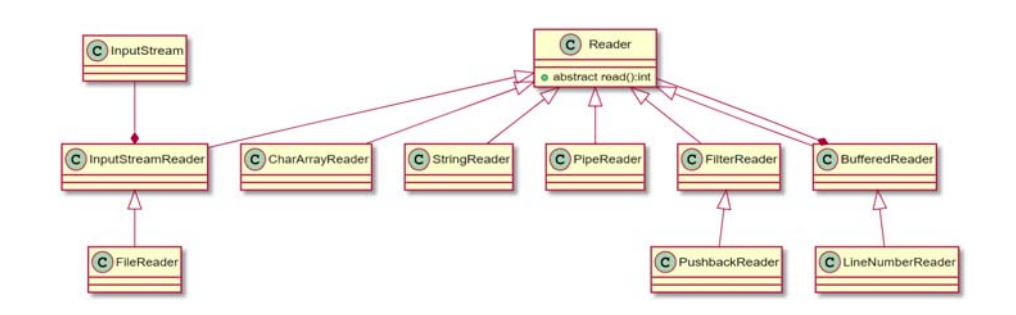

#### **Java I/O – File I/O**

#### **□** FileReader

```
import java.io.FileReader;
public class ReadFile {
  public static void main(String[] args) {
    try {
      FileReader fr= new FileReader("readme.txt");
      int b = fr.read();
      System.out.println("b = " + b):
    }
    catch (Exception e) {
      e.printStackTrace();
    }
  }
}
```
### **Java I/O – File I/O**

**o** BufferedReader

```
import java.io.FileReader;
import java.io.BufferedReader;
public class ReadFile {
  public static void main(String[] args) {
    try {
      BufferedReader br
= new BufferedReader(
                    new FileReader("readme.txt"));
      String line = br.readLine();
      System.out.println("line = " + line);
    }
    catch (Exception e) {
      e.printStackTrace();
    }
  }
}
```
### **Java I/O – File I/O**

```
import java.io.FileReader; webcarring
import java.io.LineNumberReader;
public class ReadFile {
  public static void main(String[] args) {
    try {
      LineNumberReader lnr
= new LineNumberReader(
                    new FileReader("readme.txt"));
      String line = lnr.readLine();
      System.out.println("line " +
            lnr.getLineNumber() + " = " + line);
    }
    catch (Exception e) {
      e.printStackTrace();
    }
  }
}
```
### **Lower Case Decorator (HFDP Ch. 3)**

```
n LowerCaseInputStream decorator converts all
    uppercase letters in the input stream to lowercase 
    letters.import java.io.FilterInputStream;
public class LowerCaseInputStream
                          extends FilterInputStream {
  public LowerCaseInputStream(InputStream in) {
    super(in);
  }
  public int read() throws IOException {
    int c = super.read();
    return ((c == ‐1) ? c :
                  Character.toLowerCase((char) c));
  }
```
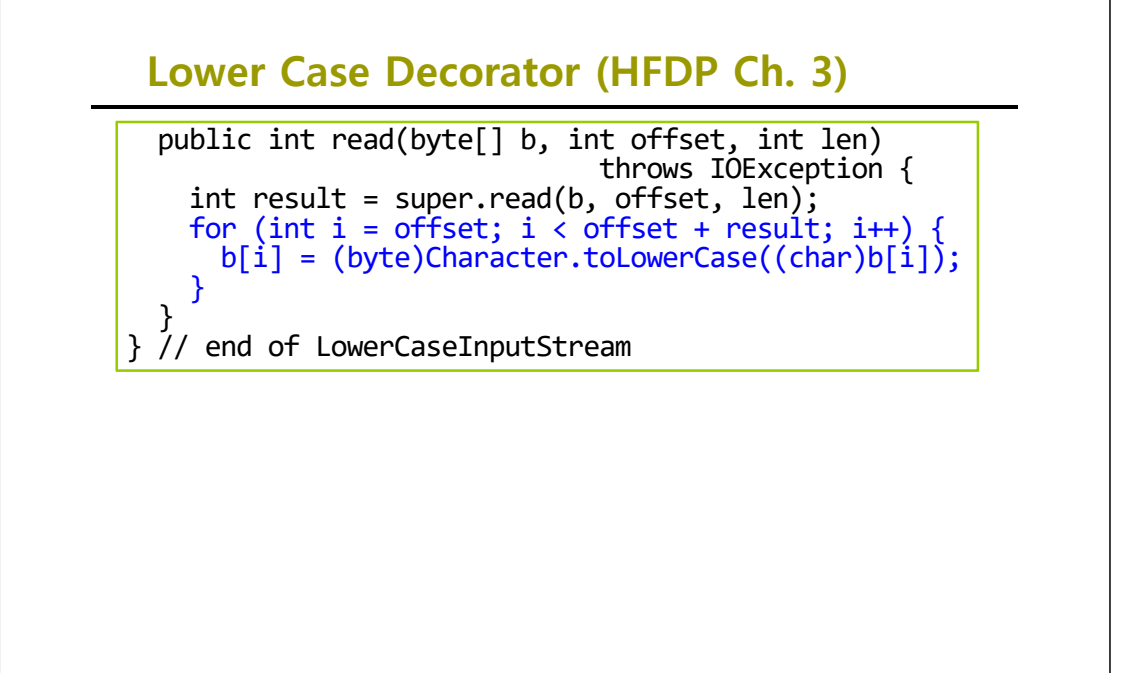

#### **Lower Case Decorator (HFDP Ch. 3)**

```
public class InputTest {
 public static void main(String[] args)
                                  throws IOException {
   int c;
   try {
      InputStream in = new LowerCaseInputStream(
         new BufferedInputStream(
           new FileInputStream("test.txt")));
      while ((c = in.read()) >= 0) {
        System.out.print((char) c);}
      in.close();
    }
    catch (IOException e) {
      e.printStackTrace();
    }
  }
}
```